## What are the AI apps available on Microsoft Windows?

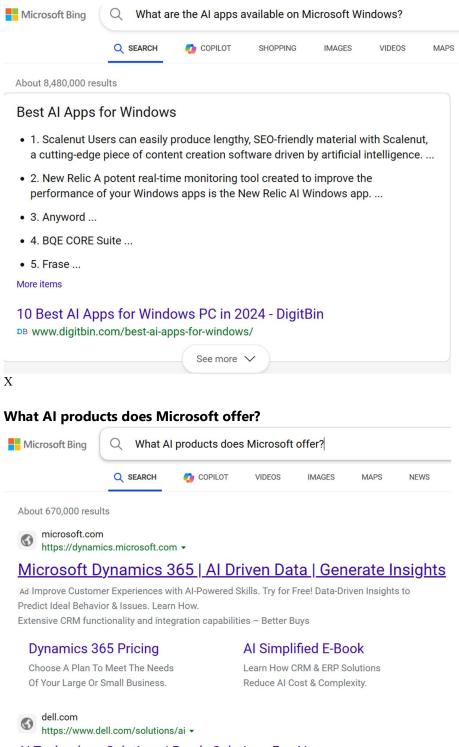

## Al Technology Solutions | Ready Solutions For Al

Ad Put Any Data To Work Anywhere In Any Way w/ Intel Artificial Intelligence Technology. Inspire Innovation and Reduce IT Time and Labor. Discover More.

### **Using Google**

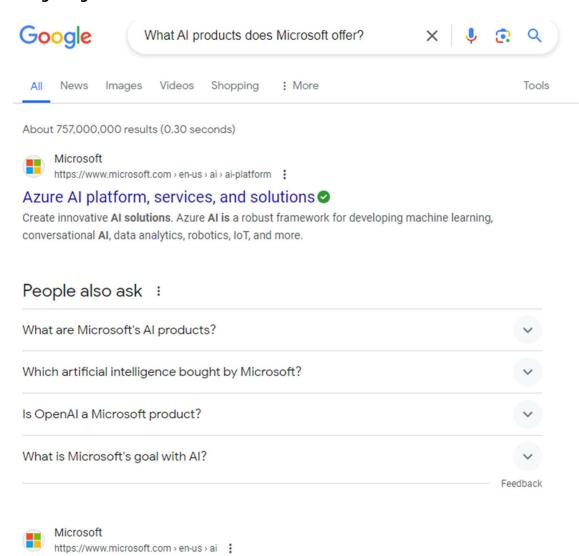

# Microsoft AI: Artificial Intelligence Solutions ❷

Explore **Microsoft AI solutions**, learn how to develop and use **AI** responsibly, and get the latest **AI** news—including **Microsoft's** partnership with OpenAI.

Azure AI · Dynamics 365 · Power Platform · Tools and practices

# Chatgpt Microsoft Bing SEARCH COPILOT SHOPPING IMAGES VIDEOS MAPS NEWS About 70,300,000 results Natural language processing chatbot ChatGPT is a natural language processing chatbot driven by generative Al technology that allows you to have human-like

ChatGPT is a **natural language processing chatbot** driven by generative AI technology that allows you to have human-like conversations and much more. The AI tool can answer questions and assist you with tasks, such as composing emails, essays, and code.

### CoPilot

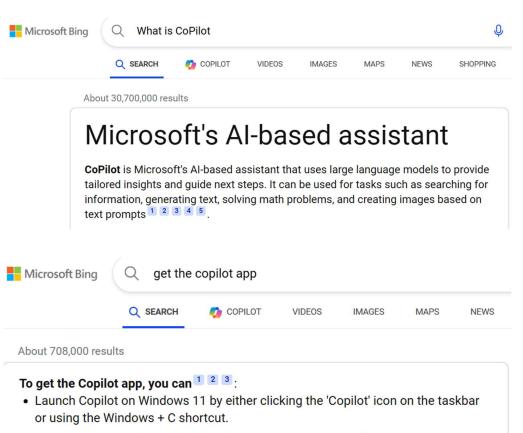

- Download Microsoft Copilot from the Mac App Store by clicking "Get".
- Install the Copilot web app by opening the Copilot website, signing in with a
  Microsoft Account, and then clicking "Install this site as an app" in Microsoft Edge
  or "Create shortcut" in Google Chrome.

### Using MS Bing in the MS Edge browser search for "Microsoft copilot"

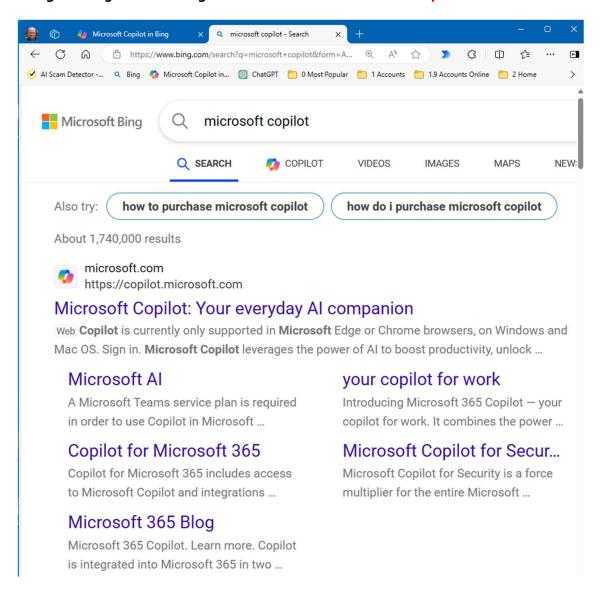

After installing Copilot in your Bing search engine click on the "COPILOT" menu item

### **CoPilot**

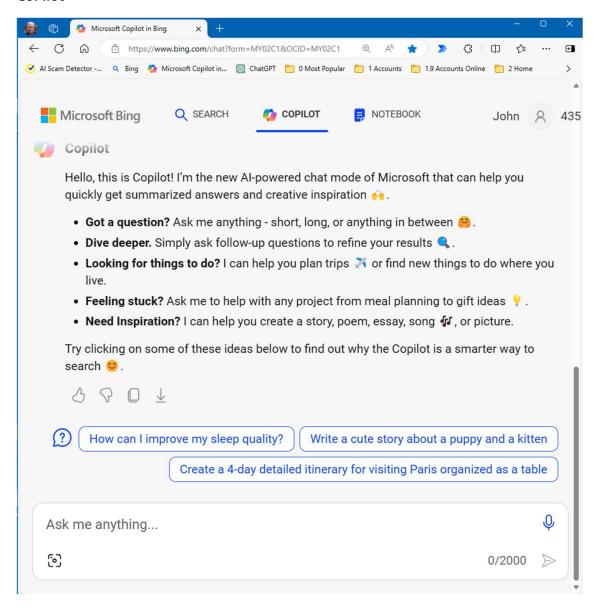

### This is the question we asked BING at the start of this documentation:

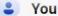

What Al products does Microsoft offer?

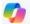

### Copilot

Microsoft offers a comprehensive suite of AI products and tools that empower developers and businesses to harness the power of artificial intelligence. Here are some key offerings:

- 1. Azure Al Platform: A robust framework that brings Al capabilities to every developer. It includes services for machine learning, conversational AI, data analytics, robotics, and more 1.
- 2. Cognitive Services: These customizable APIs achieve human parity in computer vision, speech, and language. Developers can leverage these services to build intelligent applications 1.
- Azure Machine Learning: An end-to-end platform that supports Jupyter Notebook, dragand-drop design, and automated machine learning. It provides best-in-class support for open-source frameworks 1.
- 4. Microsoft Intelligent Data Platform: A seamless data solution that allows developers to focus on building innovative apps while managing data efficiently. It enables datapowered experiences, adds intelligence to applications, and generates insights 1.
- 5. Azure Databases: Fully managed, flexible databases for cloud-native applications or modernizing existing ones. Developers can concentrate on application development without worrying about database management 1.
- 6. Azure Analytics: Transform any data into timely insights at enterprise scale. This platform offers services for business intelligence and machine learning with unmatched performance and security 1.
- 7. Microsoft Purview: A unified solution for data discovery, sensitive data classification, an end-to-end data lineage. It enables automated data exploration and analysis 1.
- 8. Al at Scale: Microsoft's infrastructure supports machine learning models at a scale of billions, empowering natural language processing, video/image processing, and more 1
- 9. Trusted Global Infrastructure: With 200+ datacenters across 60+ regions, Azure provides high availability, low latency, scalability, and sustainability. It combines AI advancements with efficiency for both organizations and the planet 1.

In summary, Microsoft's AI offerings span various domains, from data infrastructure to applied AI services, making AI accessible to developers and businesses worldwide 1 2.

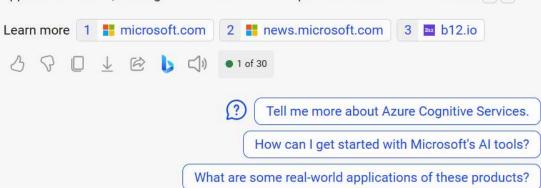